## **– Immissionsschutzgutachten –**

- **Offene Version -**

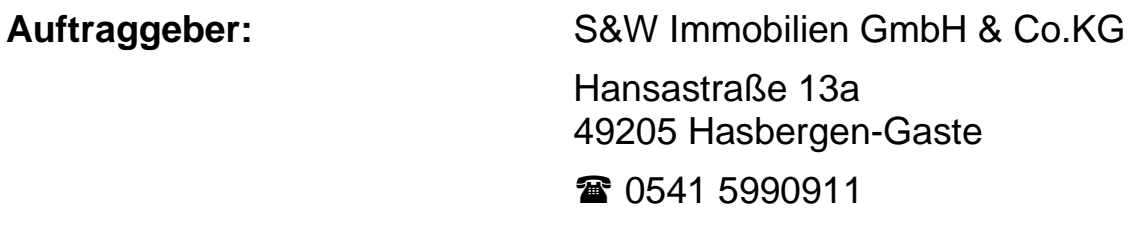

**Vorhaben:** Bauleitplanung der Gemeinde Neunkirchen-Vörden B-Plan Nr. 80 "Im Nörtebruch"

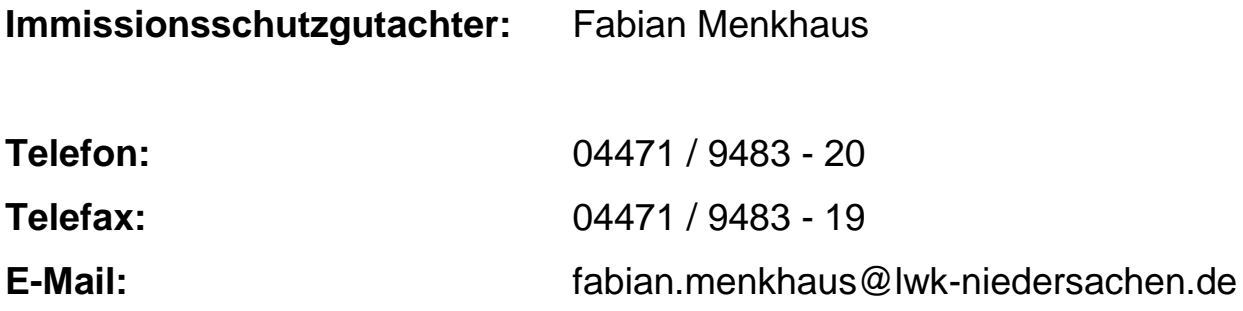

Cloppenburg, 06.07.2022

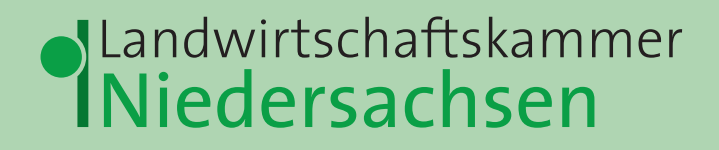

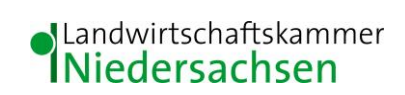

## **Inhaltsverzeichnis**

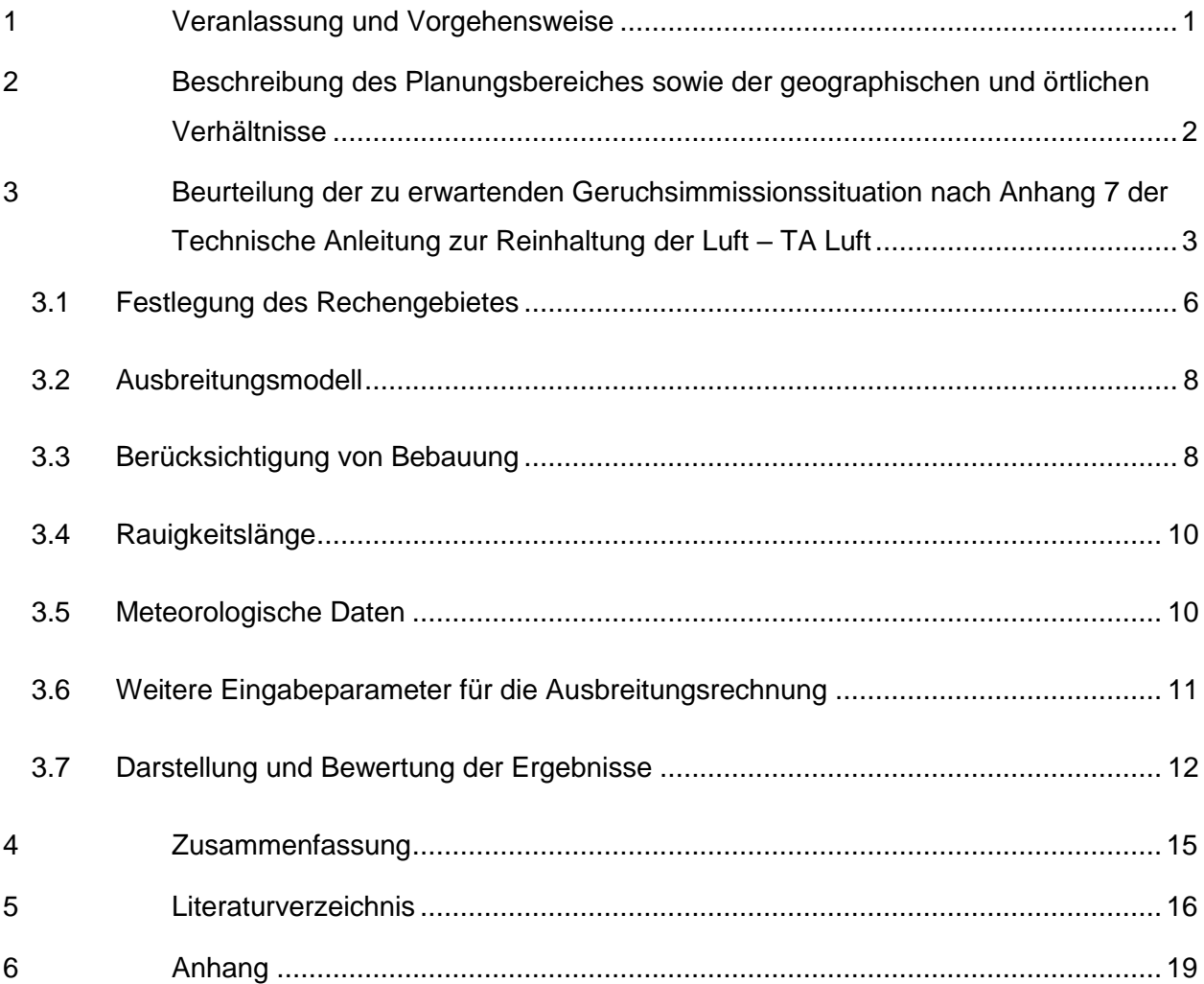

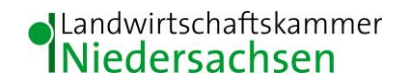

#### <span id="page-2-0"></span>**1 Veranlassung und Vorgehensweise**

Die Landwirtschaftskammer Niedersachsen wird von der S&W Immobilien GmbH & Co.KG beauftragt, ein Gutachten über die derzeitige Immissionssituation auf Grundlage der Technischen Anleitung zur Reinhaltung der Luft – TA Luft (2021) für den Planungsbereich B-Plan Nr. 80 "Im Nörtebruch" der Gemeinde Neunkirchen-Vörden zu erstellen. Es soll geprüft werden, ob für diesen Planungsbereich die Ausweisung als allgemeines Wohngebiet (WA) vor dem Hintergrund der durch die Tierhaltung im Umfeld induzierten Geruchsimmissionssituation vertretbar erscheint.

Zur Beurteilung der Immissionssituation wurde auf die vom Landkreis Vechta zur Verfügung gestellten Daten zur Viehhaltung und Stalltechnik der landwirtschaftlichen Betriebe bzw. Tierhaltungsanlagen sowie die dazugehörigen Lagepläne und auf Betriebserhebungen der Landwirtschaftskammer Niedersachsen zurückgegriffen. Das Rechengebiet und die Emittenten wurden bei einem Ortstermin am 24.06.2022 durch den Gutachter in Augenschein genommen.

Des Weiteren lagen vor:

- Amtliche Präsentationsgrafik 1 : 2.500 (AP2.5)
- Amtliche Präsentationsgrafik 1 : 10.000 (AP10)
- Digitale Topographische Karte 1 : 25.000 (DTK25)
- Digitale Topographische Karte 1 : 50.000 (DTK50)
- Digitale Orthophotos Niedersachsen (DOP20)

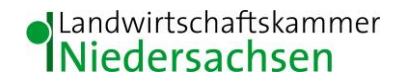

### <span id="page-3-0"></span>**2 Beschreibung des Planungsbereiches sowie der geographischen und örtlichen Verhältnisse**

Der Untersuchungsraum befindet sich am südlichen Rand der Ortschaft Vörden im Landkreis Vechta (Abb. 1).

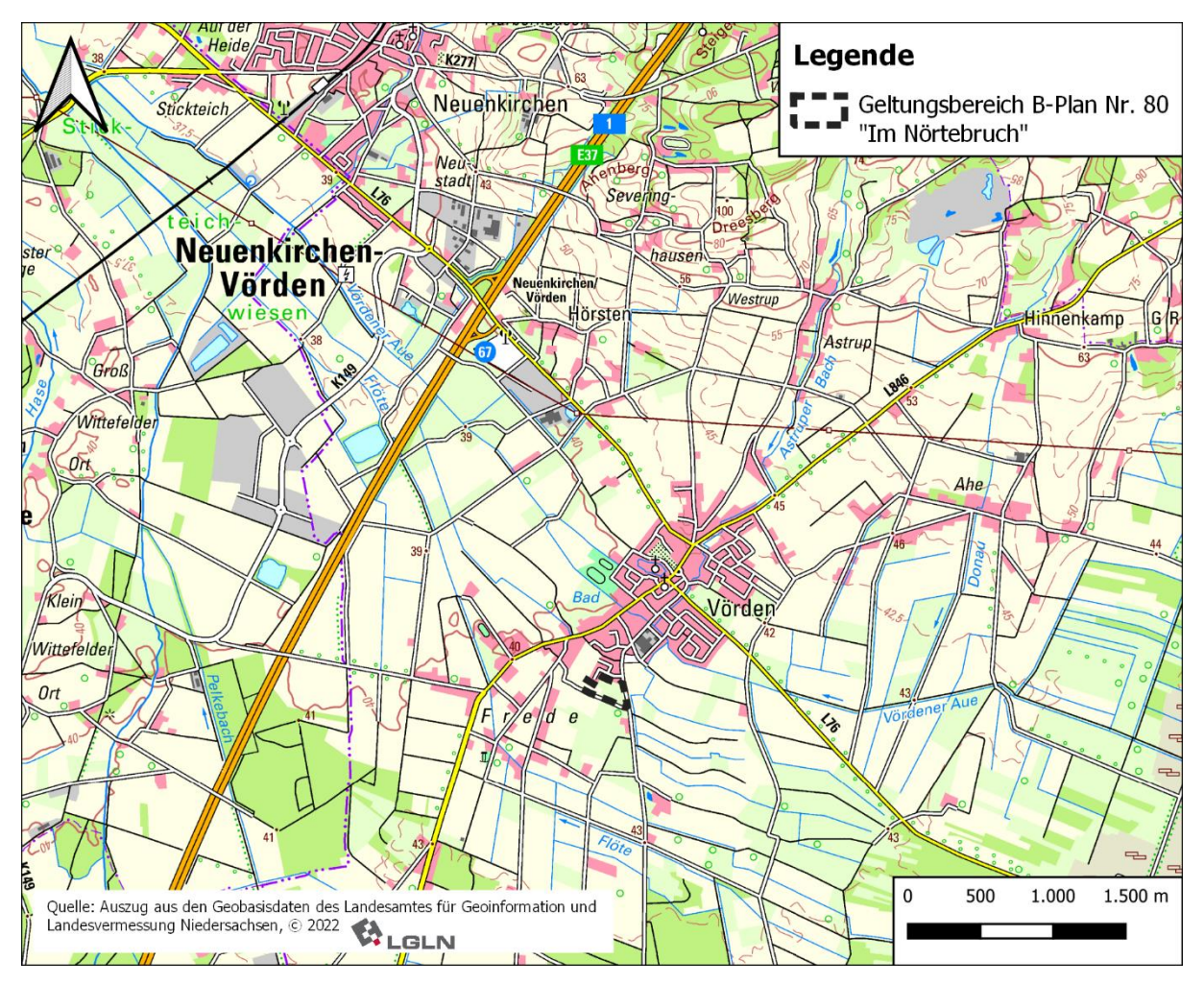

 **Abbildung 1: Übersichtskarte (1 : 50.000)**

Nördlich des Plangebietes grenzt unmittelbar das allgemeine Wohngebiet "Auf den Höften" (B-Plan Nr. 57) an. Östlich, westlich und südlich des Geltungsbereiches befinden sich landwirtschaftlich genutzte Flächen. Der nächstgelegene landwirtschaftliche Betrieb mit Tierhaltung liegt ca. 180 m südwestlich. Zudem befindet sich ca. 200 m nordöstlich des Planungsbereiches ein fleischverarbeitender Betrieb. Daneben ist der Untersuchungsraum im Wesentlichen durch (Wohn-) Gebäude und kleinere Gehölzstrukturen geprägt (Abb. 2).

## JLandwirtschaftskammer<br>INiedersachsen

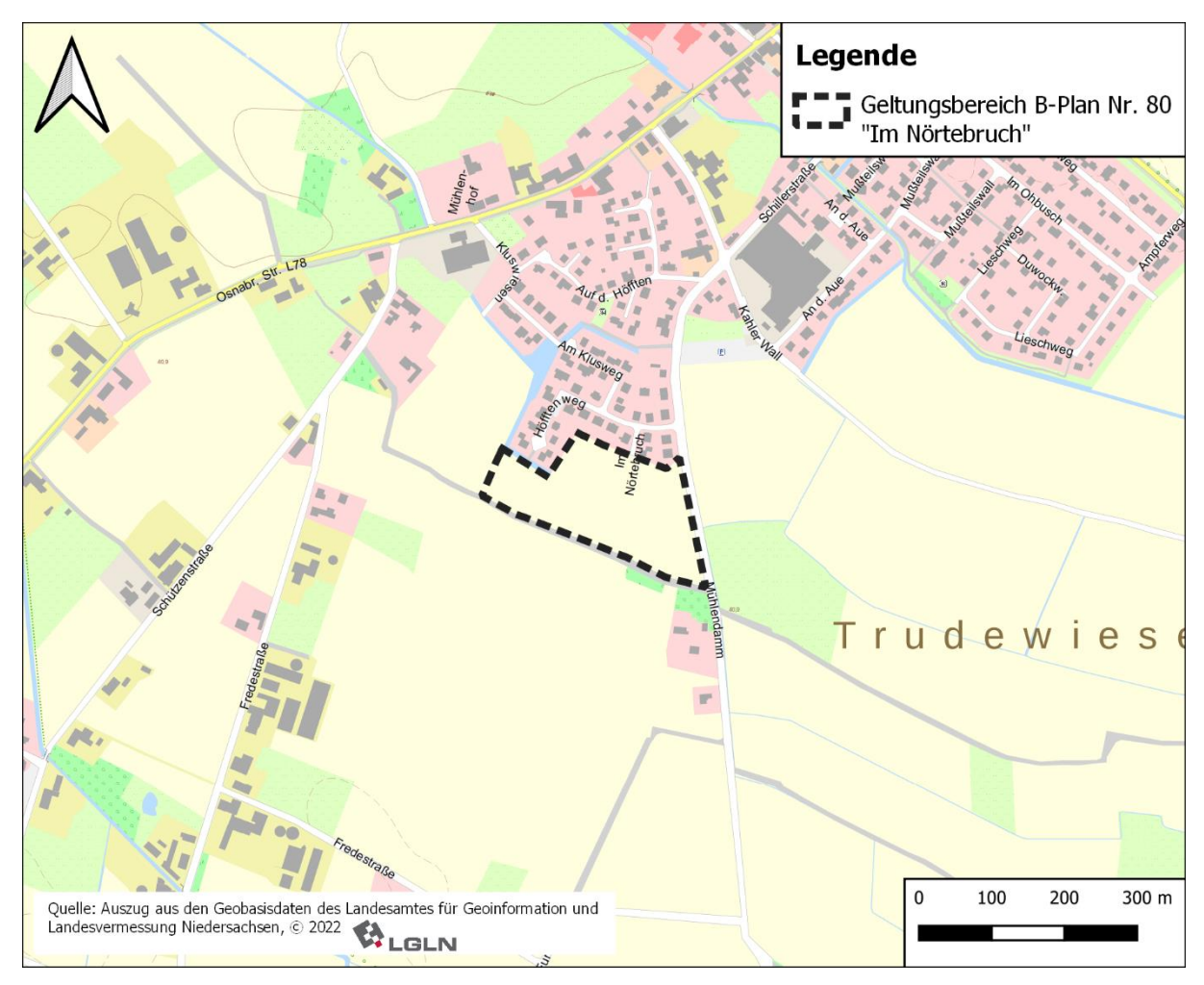

 **Abbildung 2: Lageplan (1 : 10.000)**

### <span id="page-4-0"></span>**3 Beurteilung der zu erwartenden Geruchsimmissionssituation nach Anhang 7 der Technische Anleitung zur Reinhaltung der Luft – TA Luft**

Die TA Luft, welche am 18.08.2021 im gemeinsamen Ministerialblatt Ausgabe Nr. 48-54 veröffentlicht wurde und am 01.12.2021 in Kraft getreten ist, enthält unter Ziffer 4.3.2 i. V. m. Anhang 7 "Feststellung und Beurteilung von Geruchsimmissionen" Vorgaben, in welcher Weise zu prüfen ist, ob von einer Anlage Geruchsimmissionen hervorgerufen werden, die im Sinne des § 3 Abs. 1 BImSchG erhebliche Belästigungen darstellen. Damit wurde die in Niedersachsen gültige Verwaltungsvorschrift zur Feststellung und Beurteilung der Geruchsimmissionen (GIRL) abgelöst. Es wird daher ein Gutachten vorgelegt, das die Vorgaben der neuen TA Luft (2021) berücksichtigt.

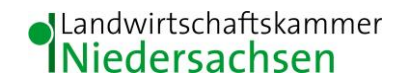

Als Grundlage der Beurteilung von Geruchsimmissionen wird in der TA Luft die so genannte Geruchsstunde auf der Basis von einer Geruchsstoffeinheit je Kubikmeter (1 GE/m³) herangezogen. Die Geruchsstunde wird über die Immissionszeitbewertung definiert. Hierbei werden Geruchsimmissionen von mindestens 6 Minuten Dauer innerhalb einer Stunde jeweils als volle Geruchsstunde gewertet und bei der Summation über das Jahr berücksichtigt.

Demgegenüber werden Immissionszeiten von weniger als 10 % je Zeitintervall (< 6 Minuten je Stunde) bei der Geruchshäufigkeitsermittlung vernachlässigt. Zur Beurteilung der immissionsschutzrechtlichen Erheblichkeit von Geruchseinwirkungen sind die relativen Häufigkeiten der Geruchsstunden heranzuziehen und in Abhängigkeit des jeweiligen Baugebietes den hierfür festgelegten Immissionswerten gegenüberzustellen.

Nach der Anhang 7, Ziff. 3.1 der TA Luft sind Geruchsimmissionen im Sinne des § 3 (1) des BImSchG als erhebliche Belästigungen anzusehen, wenn die in der nachfolgenden Tabelle 2 angegebenen Immissionswerte (IW) überschritten werden.

| Gebietskategorie                                                | Immissionsgrenzwert* |
|-----------------------------------------------------------------|----------------------|
| Wohn-/ Mischgebiet,<br>Kerngebiet mit Wohnen,<br>urbane Gebiete | 0,10                 |
| Gewerbe-/ Industriegebiete,<br>Kerngebiete ohne Wohnen          | 0,15                 |
| Dorfgebiete                                                     | 0,15                 |

**Tabelle 1: Immissionsgrenzwerte für Geruchsstoffe in Abhängigkeit von der Nutzungsart**

\* Ein Immissionswert von 0,10 entspricht z. B. einer Überschreitungshäufigkeit der voreingestellten Geruchskonzentration von 1 GE/m³ in 10 % der Jahresstunden

Sonstige Gebiete, in denen sich Personen nicht nur vorübergehend aufhalten, sind nach der TA Luft entsprechend den Grundsätzen des Planungsrechtes den o. g. Gebietskategorien bzw. Baugebieten zuzuordnen.

*Bei der Geruchsbeurteilung im Außenbereich ist es unter Prüfung der speziellen Randbedingungen des Einzelfalles möglich, Werte von 0,20 (Regelfall) bis 0,25 (begründete Ausnahme) für Tierhaltungsgerüche heranzuziehen.*

Im Weiteren heißt es, dass in Gemengelagen die für zum Wohnen dienenden Gebiete geltenden Immissionswerte auf einen geeigneten Zwischenwert erhöht werden können, soweit dies nach der gegenseitigen Pflicht zur Rücksichtnahme erforderlich ist.

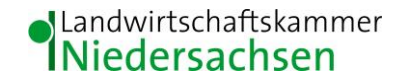

In der TA Luft wird die unterschiedliche Belästigungswirkung der Gerüche der landwirtschaftlichen Tierarten berücksichtigt. Grundlage für diese Regelung sind die Ergebnisse eines in den Jahren 2003 bis 2006 durchgeführten, umfangreichen Forschungsvorhabens zur "Geruchsbeurteilung in der Landwirtschaft", das als Verbundprojekt der Bundesländer Niedersachsen, Nordrhein-Westfalen und Baden-Württemberg, Mecklenburg-Vorpommern und Sachsen durchgeführt wurde.

Ziel dieses sog "Fünf-Länder-Projektes" war es, die Grundlagen für ein spezifisches Beurteilungssystem für Geruchsimmissionen im Umfeld von Tierhaltungsanlagen auf Basis systematischer Belastungs- und Belästigungsuntersuchungen zu entwickeln. In dieser Untersuchung wurde festgestellt, dass die Geruchsqualität "Rind" kaum belästigend wirkt, gefolgt von der Geruchsqualität "Schwein". Eine demgegenüber deutlich stärkere Belästigungswirkung geht von der Geruchsqualität "Geflügel" in der Form der Geflügelmast aus (SUCKER et al. 2006). Den einzelnen Tierarten werden Gewichtungsfaktoren zugeordnet, die der nachfolgenden Tabelle 3 zu entnehmen sind. Für hier nicht genannte Tierarten gilt der Gewichtungsfaktor 1.

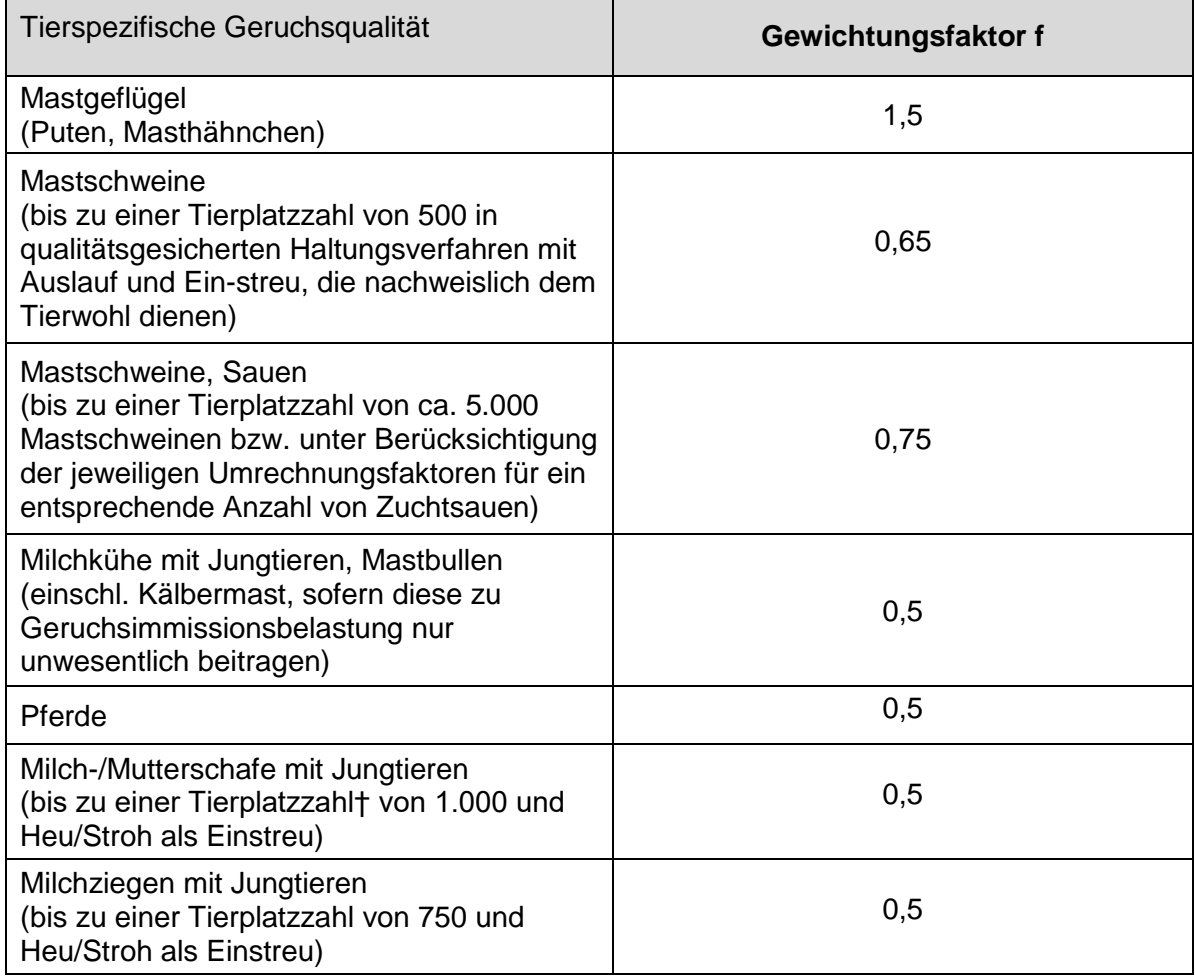

#### **Tabelle 2: Gewichtungsfaktoren f für die einzelnen Tierarten (TA Luft 2021)**

Die TA Luft sieht daher vor, dass eine belästigungsrelevante Kenngröße IGb zu berechnen und anschließend mit den Immissions(grenz)werten zu vergleichen ist, wenn Gerüche aus landwirtschaftlichen Tierhaltungsanlagen beurteilt werden.

Für die Berechnung der belästigungsrelevanten Kenngröße IG<sub>b</sub> soll die Gesamtbelastung IG mit dem Faktor f<sub>gesamt</sub> multipliziert werden:

 $IG_b = IG * f_{gesamt}.$ 

Der Faktor f<sub>gesamt</sub> wird aus den Gewichtungsfaktoren der Tierarten ermittelt. Dabei wird berücksichtigt, welchen Anteil die durch diese Tierarten verursachten Immission an der Gesamtimmission hat (Ziff. 4.6 in Anhang 7 der TA Luft).

#### <span id="page-7-0"></span>**3.1 Festlegung des Rechengebietes**

Bei der Frage, welche Geruchsemissionen zur Ermittlung der Geruchsgesamtbelastung heranzuziehen sind, ist in einem ersten Schritt gemäß Anhang 7, Ziff. 4.4.2 der TA Luft (2021) ein Kreis mit einem Radius von mind. 600 m um die Außenkanten des jeweiligen Plangebietes zu ziehen. In einem weiteren Schritt ist zu prüfen, welche Betriebe, die sich außerhalb des 600 m Radius befinden, einen relevanten Beitrag zur Geruchsgesamtimmission innerhalb des jeweiligen Plangebietes leisten. Nach VDI 3886 ist dies der Fall, wenn deren gewichtete 2%-Isolinien den Immissionsort überlagern.

Innerhalb des 600 m Radius liegen folgende Betriebe:

- 1. Starke
- 2. Jürgens
- 3. Niehaus
- 4. Tiesmeyer
- 5. Niehues
- 6. Leiber, C.

Des Weiteren befindet sich innerhalb des 600 m Radius die Fleischerei Reinert, welche aus immissionsschutzfachlicher Sicht mit zu berücksichtigen ist. Außerhalb des 600 m Radius wurden zudem folgende Betriebe auf ihre Relevanz geprüft:

- 7. Leiber, J.
- 8. Brand
- 9. Tiesmeyer / Brand

Diese wurden bei der Ermittlung der Gesamtbelastung allerdings nicht einbezogen, da deren 2%-Isoplethen das Plangebiet nicht überlagern (**behördeninterne Anhänge 10 – 12**).

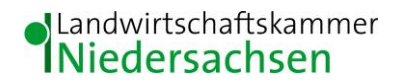

Die Daten zur Tierhaltung der Betriebe sind in den **behördeninternen Anhängen 1 - 9** detailliert aufgeführt und nur für den internen Dienstgebrauch zu nutzen. Die Emissionsdaten der Fleischerei Reinert wurden dem immissionsschutztechnischen Bericht Nr. LG11212.1/03 vom 13.08.2016, erstellt durch die ZECH Ingenieurgesellschaft, entnommen.

Der 600 m Radius und die Emittenten sind in Abb. 4 dargestellt.

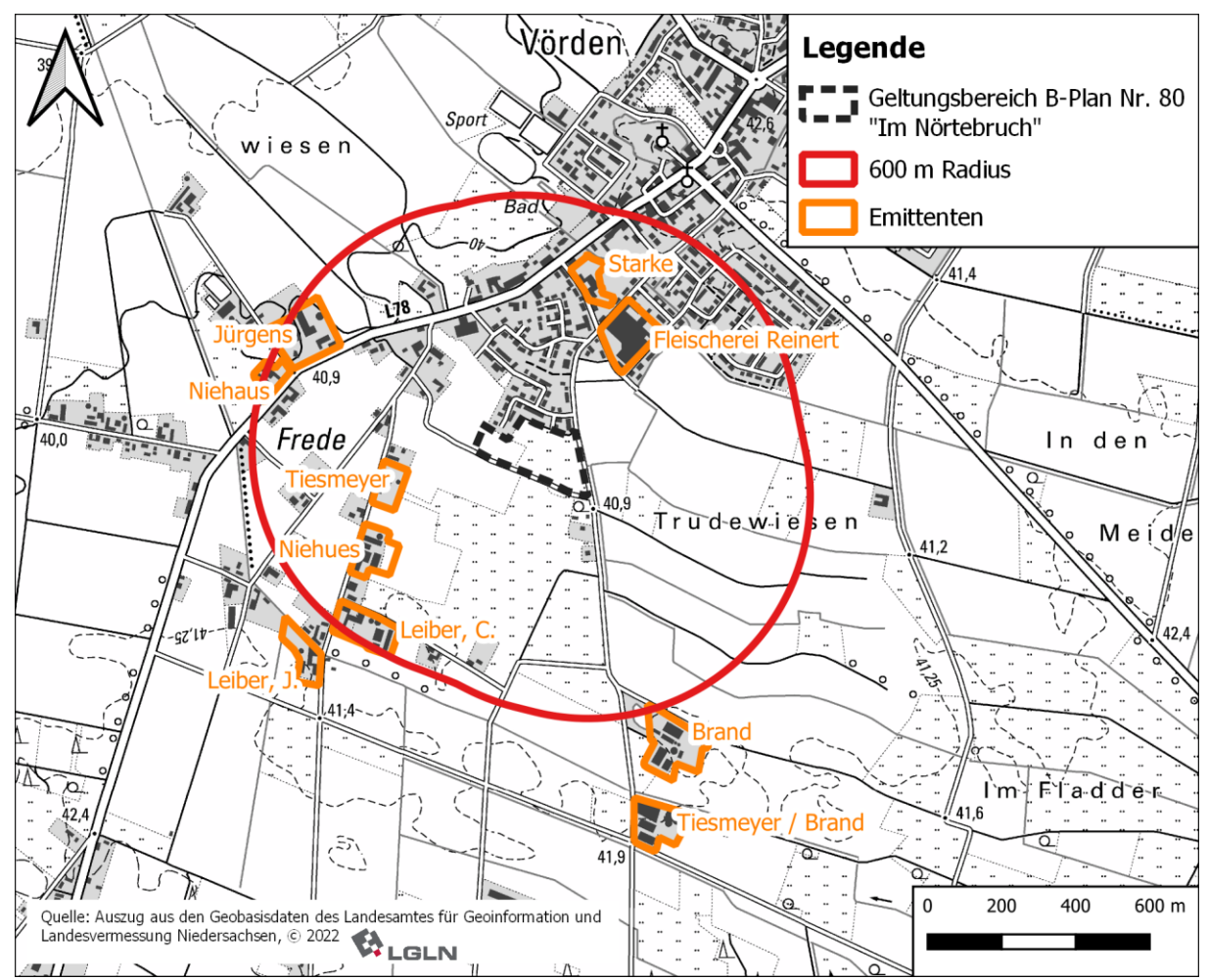

<span id="page-8-0"></span> **Abbildung 3: Rechengebiet und Emittenten (1 : 20.000)**

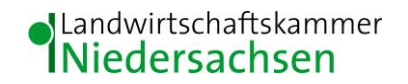

#### **3.2 Ausbreitungsmodell**

Die Geruchsausbreitungsrechnung ist auf der Basis der Richtlinie VDI 3788 Blatt 1 (Ausgabe Juli 2000), des Anhangs 2 der TA Luft und der speziellen Anpassungen für Geruch durchzuführen. Hierfür wird gemäß TA Luft das Programm "AUSTAL" herangezogen.

Das Rechenprogramm AUSTAL ist eine beispielhafte Umsetzung der Vorgaben des Anhangs 2 der TA Luft. AUSTAL (beginnend ab Version 3) bezieht sich auf die TA Luft 2021 und ist Nachfolger von AUSTAL2000 (endend mit Version 2), das sich auf die TA Luft 2002 bezieht. Die Programme AUSTAL und AUSTAL2000 wurden vom Ingenieurbüro Janicke im Auftrag des Umweltbundesamtes erstellt (UFOPLAN-Vorhaben 3714 43 204 0 und 200 43 256 sowie UBA-Projekt 94835). Der Rechenkern (aktuelle Version 3.1.2-WI-x), mit dem auch die belästigungsrelevanten Geruchskenngrößen (=  $|G_b\rangle$  berechnet werden können, wurde im August 2021 durch das UBA freigegeben und veröffentlicht. Die für den Rechenkern entwickelte Benutzeroberfläche mit der Bezeichnung "AUSTAL View, Version 10.0.4" stammt von der Firma ArguSoft GmbH & Co KG.

In der Ausbreitungsrechnung wird das Partikelmodell der Richtlinie VDI 3945 Blatt 3 (Ausgabe September 2000) verwendet. Dabei wird der Weg von Spurenstoffteilchen (z.B. Schadgas- oder Geruchsstoffteilchen) simuliert und aus der räumlichen Verteilung der Simulationsteilchen auf die Konzentration der Spurenstoff in der Umgebung eines Emittenten geschlossen.

Ist der für eine Stunde berechnete Mittelwert der Konzentration des Geruchsstoffes größer als die Beurteilungsschwelle c<sub>BS</sub> mit dem Wert 0,25  $GE_E/m^3$ , so wird die betreffende Stunde als Geruchsstunde gewertet. Die Anzahl der Geruchsstunden wird aufsummiert und in das Verhältnis zu der Gesamtanzahl der ausgewerteten Stunden gesetzt. Das Ergebnis ist die relative Häufigkeit der Geruchsstunden.

#### <span id="page-9-0"></span>**3.3 Berücksichtigung von Bebauung**

Im vorliegenden Fall beeinflusst ein hoher Anteil an Bebauung insbesondere in unmittelbarer Nähe der bodennahen Quellen und des Immissionsortes das Wind- und Turbulenzfeld und damit das Ausbreitungsverhalten der Konzentrationsfahne. Daher erfolgt die Berücksichtigung der Gebäude teilweise unter Anwendung eines diagnostischen Windfeldmodelles (TALdia). Alle Gebäude, die nicht als Hindernis im Windfeld modelliert wurden, werden über die Rauigkeitslänge berücksichtigt (vgl. Kap. 3.4). Auch die Gebäude der Stallanlagen sind als Hindernisse im Windfeld anzusehen und erhöhen die Rauigkeit. Sie haben damit Einfluss auf die Ausbreitung der Geruchsstoffe insbesondere im Nahbereich dieser Gebäude. Die Gebäude der Fleischerei Reinert werden als Hindernisse im Windfeld modelliert. Die Lage und Höhe der aufgerasterten Gebäude ist in Abb. 4 dargestellt.

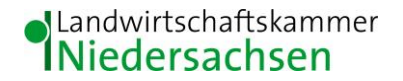

Alle Stallanlagen werden dadurch berücksichtigt, indem die Quellen die unter dem 1,2-fachen der Gebäudehöhe liegen als vertikale Linienquellen bzw. Volumenquellen von 0 m bis  $h_q$  (= Quellhöhe) modelliert werden (VDI 3783, Blatt 13). Liegt die Abluftführung zwischen dem 1,2 und 1,7-fachen der Gebäudehöhe, wird eine Linienquelle von  $h_q/2$  bis  $h_q$  verwendet. Bei Ablufthöhen die das 1,7-fache der Gebäudehöhen übersteigen werden Punktquellen eingesetzt.

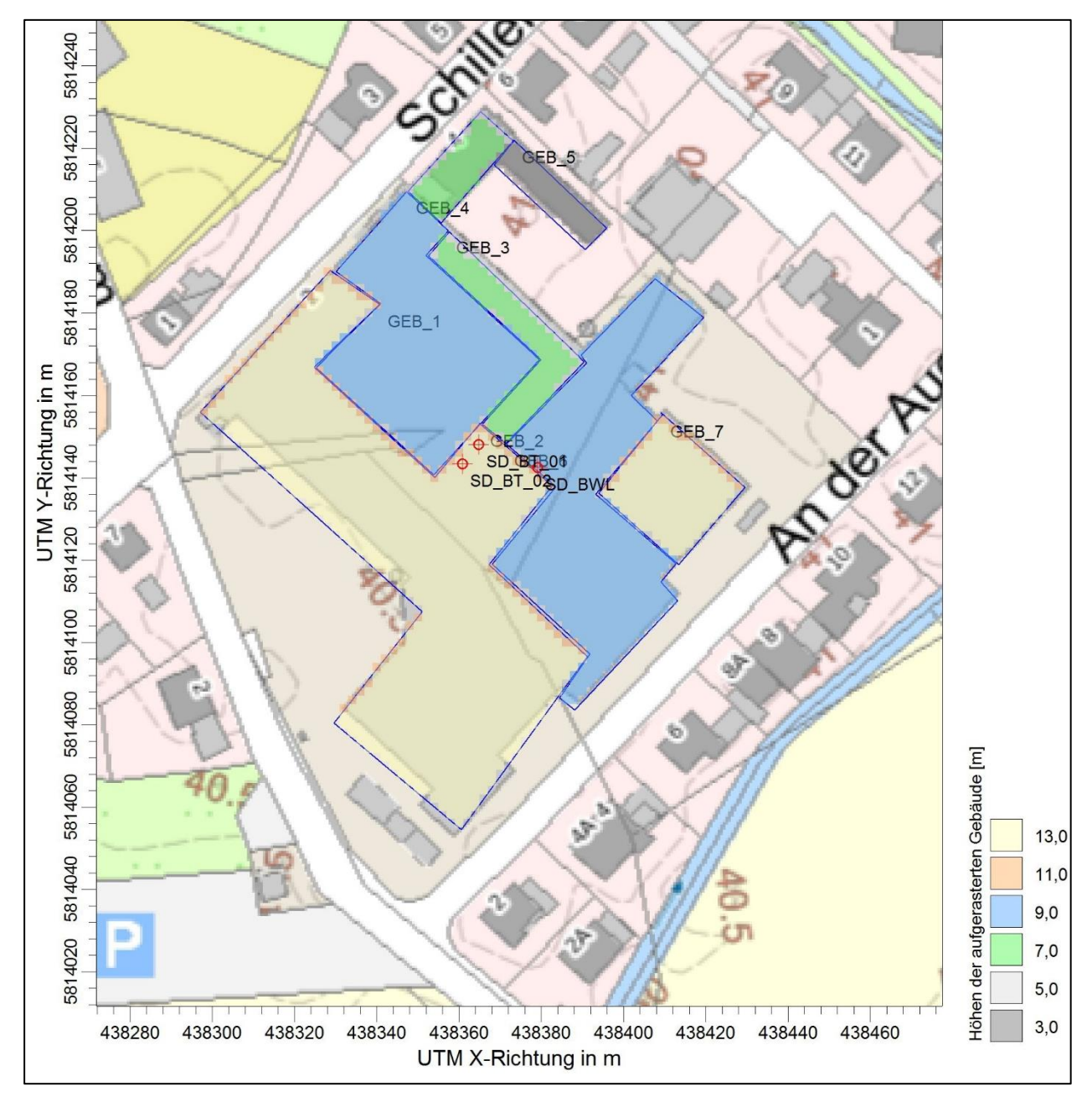

<span id="page-10-0"></span>**Abbildung 4: Lage und Höhe der aufgerasterten Gebäude (ohne Maßstab)**

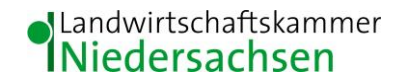

#### **3.4 Rauigkeitslänge**

Ein wichtiger Einflussfaktor, der im Rahmen der Ausbreitungsrechnung zu berücksichtigen ist, stellt die Rauigkeit des Geländeprofils dar. Die Rauigkeitslänge ist gemäß TA Luft "[...]*für ein kreisförmiges Gebiet um den Schornstein festzulegen, dessen Radius das 15-fache der Freisetzungshöhe (tatsächlichen Bauhöhe des Schornsteins), mindestens aber 150 m beträgt. Setzt sich dieses Gebiet aus Flächenstücken mit unterschiedlicher Bodenrauigkeit zusammen, so ist eine mittlere Rauigkeitslänge durch arithmetische Mittelung mit Wichtung entsprechend dem jeweiligen Flächenanteil zu bestimmen und anschließend auf den nächstgelegenen Tabellenwert zu runden."* Alle Rauigkeitselemente, die explizit in Form von Gebäuden im Windfeld oder indirekt als Ersatzquellen berücksichtigt wurden, werden nicht in die Ermittlung der mittleren Rauigkeitslänge einbezogen.

Das Programm "AUSTAL View" hat auf Grundlager des Landbedeckungsmodell Deutschland (LBM-DE) eine mittlere Rauigkeitslänge von  $z_0 = 0.5$  m ermittelt. Auf Grundlage der Standortbedingungen, insbesondere des hohen Gebäudeanteils im Umfeld der Emissionsquellen und des Plangebietes, wurde diese Rauigkeitslänge durch den Gutachter bestätigt.

#### <span id="page-11-0"></span>**3.5 Meteorologische Daten**

Die Ausbreitung von Schadstoffen ist abhängig von meteorologischen Bedingungen wie z. B. Windgeschwindigkeiten, -richtungen und –häufigkeiten, die bei der Erstellung der Immissionsprognose mitberücksichtigt werden müssen. Meteorologische Daten werden von den Wetterdiensten erfasst und in Form von Ausbreitungsklassenstatistiken oder Zeitreihen für die von ihnen betriebenen Wetterstationen zur Verfügung gestellt. Sie beinhalten Angaben zur Häufigkeit von Windrichtungen, Windgeschwindigkeiten und Ausbreitungsklassen - entweder für einen durchschnittlichen Witterungsverlauf (Ausbreitungsklassenstatistik) oder für ein repräsentatives Jahr (Zeitreihe) - und beschreiben somit die in der Atmosphäre vorherrschenden meteorologischen Verhältnisse, die für die Ausbreitung und Verdünnung von Luftschadstoffen jeglicher Art verantwortlich sind.

Ausbreitungsklassen, auch Stabilitätsklassen genannt, beschreiben den Zustand der atmosphärischen Grenzschicht. Sie sind ein Gradmesser für die atmosphärische Turbulenz, welche wiederum die horizontale und vertikale Diffusion von Luftbeimengungen beeinflusst. Ausbreitungsklassen bestimmen somit die Geometrie der Abluftfahne und beeinflussen auf diese Weise die Form des Immissionsfeldes im Lee des Emittenten. Die Bestimmung einer Ausbreitungsklasse erfolgt in Abhängigkeit von der Windgeschwindigkeit und dem Bedeckungsgrad. Ausbreitungsklassenstatistiken oder Zeitreihen bilden somit die meteorologische Grundlage für die Simulationsrechnung der Schadstoffausbreitung.

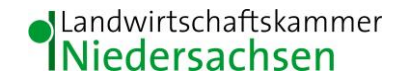

Bei der Frage, ob die Ausbreitungsrechnung mit einer Ausbreitungsklassenstatistik oder einer Zeitreihe erfolgt, ist zu berücksichtigen, dass Ausbreitungsklassenstatistiken (AKS) die statistischen Mittelwerte der in einem langjährigen Witterungsverlauf auftretenden Windverhältnisse reflektieren, während eine Zeitreihe (AKTerm) die stundengenauen Werte eines Jahres bezüglich der Windrichtung, der Windgeschwindigkeit und der Ausbreitungsklasse nach Klug/Manier enthält. Bei der Verwendung von Zeitreihen können auch zeitliche Fluktuationen oder bestimmte Stillzeiten, in denen keine Emissionen freigesetzt werden, berücksichtigt werden.

Für den Vorhabenstandort liegen keine standortgenauen meteorologischen Daten vor. Deshalb muss auf Daten einer dem Witterungsverlauf im Beurteilungsgebiet der Ausbreitungsrechnung entsprechenden repräsentativen Wetterstation zurückgegriffen werden. Zur Simulation der meteorologischen Bedingungen für die Ausbreitungsrechnungen wurde vor diesem Hintergrund ein von dem Deutschen Wetterdienst gelieferter Datensatz der Wetterstation Diepholz in Form einer Zeitreihe (AKTerm 2009) eingesetzt. Durch die Wahl einer Zeitreihe können die Emissionszeiten der Fleischerei berücksichtigt werden.

Die Wetterstation Diepholz liegt ca. 25 km nordöstlich des Plangebietes und stellt unter geographischen und klimatischen Gesichtspunkten eine gute räumliche Annäherung an die meteorologischen Verhältnisse im Untersuchungsgebiet dar. Die Windrose der Station Diepholz ist dem **[Anhang II](#page-23-0)** zu entnehmen.

Da die Ausbreitungsrechnung mit Gebäuden aber ohne Gelände erfolgt, wird gemäß VDI 3783 Blatt 13 der Anemometerstandort so gewählt, dass er sich nicht im Einflussbereich der Gebäude befindet. Die Anemometerposition wurde ca. 460 m östlich des Planungsbereiches festgelegt.

Auf Grund der gewählten Rauigkeitslänge von 0,5 m wird eine korrigierte Anemometerhöhe von 14,2 m eingestellt.

#### <span id="page-12-0"></span>**3.6 Weitere Eingabeparameter für die Ausbreitungsrechnung**

Für die Ausbreitungsberechnung werden i. d. R. tatsächlich mittels Messung festgestellte Geruchskonzentrationen herangezogen. Da die Ermittlung solcher Daten vor Ort einen sehr hohen Zeit- und Kostenaufwand erfordert und zudem von vielen Voraussetzungen abhängig ist, bedient man sich bereits bekannter Jahresmittelwerte der Geruchsstoffemissionen. Solche Jahreswerte, die auch den Tages- und Jahresgang der Geruchsstoffemissionen enthalten, liegen mit der VDI-Richtlinie 3894, Blatt 1, "Emissionen und Immissionen aus Tierhaltungsanlagen" vor und werden im Weiteren herangezogen.

Es wurde ein internes geschachteltes Rechengitter mit Zellengrößen von 2 m, 4 m, 8 m, 16 m, 32 m und 64 m sowie die Qualitätsstufe qs = +1 gewählt.

In den Tabellen der **behördeninternen Anhänge 1 - 9** sind die Geruchsemissionen und Quellenparameter der landwirtschaftlichen Betriebe zusammengestellt.

Das Rechenlauf-Protokolle mit den vollständigen Angaben der in den Ausbreitungsrechnungen verwendeten Daten und Einstellungen ist im **[Anhang III](#page-24-0)** aufgeführt. Separate Darstellungen der Quellen-Parameter und der Emissionen sind dem **behördeninternen Anhang 13 bzw. 15** zu entnehmen.

#### <span id="page-13-0"></span>**3.7 Darstellung und Bewertung der Ergebnisse**

Die Berechnung der Geruchsimmission soll nach Anhang 7, Ziff. 4.4.3 der TA Luft auf quadratischen Beurteilungsflächen erfolgen, deren Seitenlänge einheitlich 250 m beträgt. In Abweichung von diesem Standardmaß können geringere Rastergrößen – bis hin zu Punktbetrachtungen – gewählt werden, wenn sich die Geruchsimmissionen durch eine besonders inhomogene Verteilung innerhalb der immissionsschutzrechtlich relevanten Beurteilungsflächen auszeichnen. Dies ist häufig in landwirtschaftlich geprägten Bereichen anzutreffen.

Das vorgenannte Ausbreitungsmodell prognostiziert auf der Grundlage des Geruchsstundenmodells unter Berücksichtigung standortrelevanter meteorologischer Daten die relative Überschreitungshäufigkeit in Jahresstunden für Beurteilungsflächen beliebiger Größe und Lage. Die Festlegung des Rechennetzes erfolgt bei der Wahl interner Gitter durch das Ausbreitungsmodell und ist beeinflusst von Höhe und Ausdehnung der Quellen. Die Festlegung des Rechennetzes oder der Rechennetze durch AUSTAL erfolgt so, dass die Immissionskennwerte lokal ausreichend genau ermittelt werden können. Die Ergebnisse stellen Mittelwerte der Netzflächen dar.

Da die Beurteilungsflächen nach Anhang 7 von den festgelegten Rechengitterzellen abweichen, werden die mit der Ausbreitungsrechnung für die Gitterzellen ermittelten Geruchsstundenhäufigkeiten je nach Überlappungsgrad mit der Beurteilungsfläche als gewichtetes Mittel auf die Beurteilungsfläche umgerechnet.

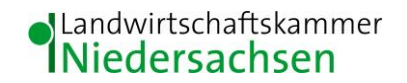

Um vor diesem Hintergrund die Auflösungsgenauigkeit der Ausbreitungsrechnung bezüglich der zu erwartenden Geruchsstundenbelastung erhöhen zu können, wurde die Kantenlänge der Netzmasche im Beurteilungsgebiet in Abweichung von dem o. g. Standardmaß auf ein Raster der Größe 25 m x 25 m reduziert und die Geruchsstundenhäufigkeiten im Plangebiet prognostiziert.

Im Plangebiet wurde eine belästigungsrelevante Kenngröße in Höhe von 4,9 bis 12,0 % der Jahresstunden ermittelt. Eine grafische Darstellung der Ergebnisse ist der Abbildungen 5 zu entnehmen. Es wird ersichtlich, dass der zulässige Immissionswert für allgemeine Wohngebiete in Höhe von 10 % der Jahresstunden lediglich an der westlichen Spitze des Planungsbereiches überschritten wird. Da es sich dort um den Übergang zum Außenbereich handelt, ist diese kleinräumige Überschreitung vertretbar.

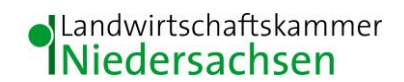

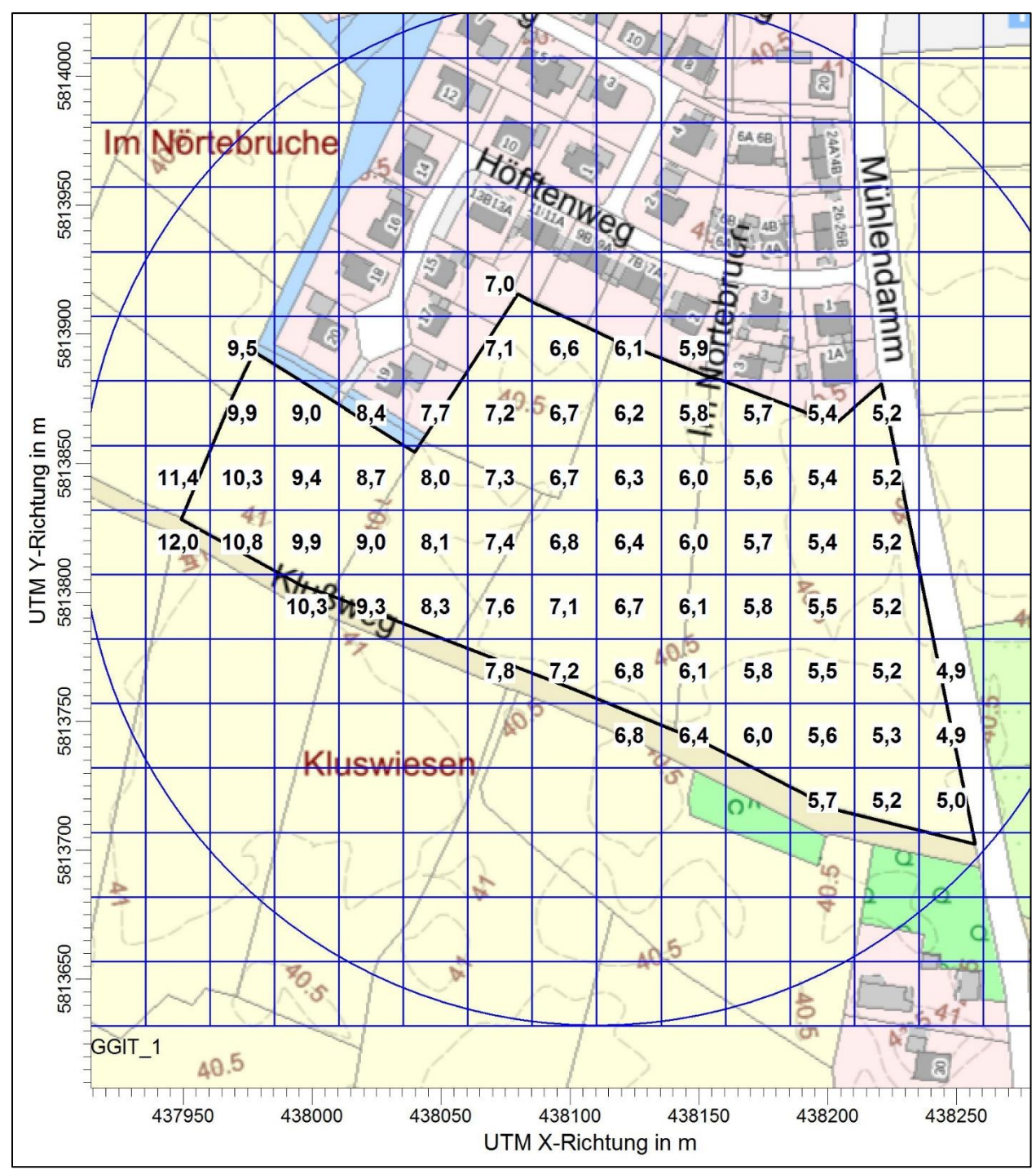

**Abbildung 5: Darstellung der belästigungsrelevanten Kenngröße als Flächenwerte (Raster: 25 m x 25 m)**

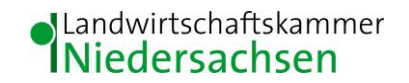

#### <span id="page-16-0"></span>**4 Zusammenfassung**

Die Landwirtschaftskammer Niedersachsen wird von der S&W Immobilien GmbH & Co.KG beauftragt, ein Gutachten über die derzeitige Immissionssituation auf Grundlage der Technischen Anleitung zur Reinhaltung der Luft - TA Luft (2021) für den Planungsbereich B-Plan Nr. 80 "Im Nörtebruch" der Gemeinde Neunkirchen-Vörden zu erstellen. Es soll geprüft werden, ob für diesen Planungsbereich die Ausweisung als allgemeines Wohngebiet (WA) vor dem Hintergrund der durch die Tierhaltung im Umfeld induzierten Geruchsimmissionssituation vertretbar erscheint.

Zur Beurteilung der Immissionssituation wurde auf die vom Landkreis Vechta zur Verfügung gestellten Daten zur Viehhaltung und Stalltechnik der landwirtschaftlichen Betriebe bzw. Tierhaltungsanlagen sowie die dazugehörigen Lagepläne und auf Betriebserhebungen der Landwirtschaftskammer Niedersachsen zurückgegriffen. Das Rechengebiet und die Emittenten wurden bei einem Ortstermin am 24.06.2022 durch den Gutachter in Augenschein genommen.

Im Plangebiet wurde eine belästigungsrelevante Kenngröße in Höhe von 4,9 bis 12,0 % der Jahresstunden ermittelt. Der zulässige Immissionswert für allgemeine Wohngebiete in Höhe von 10 % der Jahresstunden wird lediglich an der westlichen Spitze des Planungsbereiches überschritten. Da es sich dort um den Übergang zum Außenbereich handelt, ist diese kleinräumige Überschreitung vertretbar.

gez. Fabian Menkhaus *Fachbereich 3.9 – Sachgebiet Immissionsschutz*

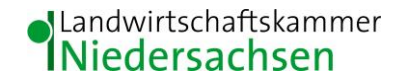

#### <span id="page-17-0"></span>**5 Literaturverzeichnis**

- BAUGESETZBUCH (BAUGB 2015): BAUGESETZBUCH IN DER FASSUNG DER BEKANNTMACHUNG VOM 3. NOVEMBER 2017 (BGBL. I S.3634), ZULETZT GEÄNDERT DURCH ARTIKEL 9 DES GESETZES VOM 10. SEPTEMBER 2021 (BGBL. I S. 2939)
- BREWER, S.K. & COSTELLO, T.A. (1999): In situ measurement of ammonia volatilization from broiler litter using an enclosed air chamber, Transaction of the ASEA 42
- BUNDES-IMMISSIONSSCHUTZGESETZ (BIMSCHG 2013): Gesetz zum Schutz vor schädlichen Umwelteinwirkungen durch Luftverunreinigungen, Geräusche, Erschütterungen und ähnliche Vorgänge. Bundes-Immissionsschutzgesetz in der Fassung der Bekanntmachung vom 17. Mai 2013 (BGBl. I S. 1274), zuletzt geändert durch Artikel 103 der Verordnung vom 19.06. 2020 (BGBl. I S. 1328)
- BUNDESNATURSCHUTZGESETZ (BNatSchG 2009): Bundesnaturschutzgesetz vom 29. Juli 2009 (BGBl. I S. 2542), das zuletzt durch Artikel 8 des Gesetzes vom 13. Mai 2019 (BGBl. I S. 706) geändert worden ist
- FFH-RICHTLINIE (FFH-RL 1992): Richtlinie 92/43/EWG des Rates vom 21. Mai 1992 zur Erhaltung der natürlichen Lebensräume sowie der wildlebenden Tiere und Pflanzen. FFH-Richtlinie (92/43/EWG) vom 21. Mai 1992 (ABl. EG L 206 S. 7), zuletzt geändert am 20. November 2006 (ABl. EG L 363 S. 368)
- GESETZ ÜBER DIE UMWELTVERTRÄGLICHKEITSPRÜFUNG (UVPG) in der Fassung der Bekanntmachung vom 24. Februar 2010 (BGBl. I S. 94), zuletzt geändert durch Artikel 22 des Gesetzes vom 13. Mai 2019 (BGBl. I S. 706)
- KTBL (KURATORIUM FÜR TECHNIK UND BAUWESEN IN DER LANDWIRTSCHAFT 2006): Handhabung der TA Luft bei Tierhaltungsanlagen – Ein Wegweiser für die Praxis (KTBL-Schrift 447). Darmstadt. 1-244
- MOHR K., SUDA K., KROS H., BRÜMMER C., KUTSCH WL., HURKUCK M., WOESNER E., WESSELING W. (2015): Atmosphärische Stickstoffeinträge in Hochmoore Nordwestdeutschlands und Möglichkeiten ihrer Reduzierung - eine Fallstudie aus einer landwirtschaftlich intensiv genutzten Region. Thünen Report 23. 1-95. http://www.ti.bund.de/index.php?id=452
- NIEDERSÄCHSISCHES AUSFÜHRUNGSGESETZ ZUM BUNDESNATURSCHUTZGESETZ (NAGBNatSchG 2010): Gesetz zur Neuordnung des Naturschutzrechts in der Fassung vom 19. Februar 2010 (Nds. GVBl. S. 104)
- OBERVERWALTUNGSGERICHT (OVG) NRW 7 B 315/02: Beschluss des 7. Senates des Oberverwaltungsgericht NRW vom 14.03.2002

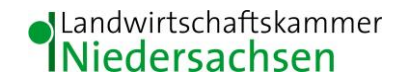

OBERVERWALTUNGSGERICHT (OVG) NIEDERSACHSEN 1 LB 980/01: Urteil vom 25.07.2002. Lüneburg [http://www.dbovg.niedersachsen.de/Entscheidung.asp?Ind=0500020010009801+LB&St](http://www.dbovg.niedersachsen.de/Entscheidung.asp?Ind=0500020010009801+LB&Style=PRN) [yle=PRN](http://www.dbovg.niedersachsen.de/Entscheidung.asp?Ind=0500020010009801+LB&Style=PRN)

- OLDENBURG, J. (1989): Geruchs- und Ammoniak-Emissionen aus der Tierhaltung. KTBL-Schrift 333. Kuratorium für Technik und Bauwesen in der Landwirtschaft e.V. (KTBL), **Darmstadt**
- REGELING AMMONIAK EN VEEHOUDERIJ: Geldend van 13.12.2017 t/m heden; de Minister van Volkshuisvesting, Ruimtelijke Ordening en Milieubeheer, handelende in overeenstemming met de Minister van Landbouw, Natuurbeheer en Visserij
- SUCKER, K.; MÜLLER, F. und R. BOTH (2006): Geruchsbeurteilung in der Landwirtschaft. Bericht zu Expositions-Wirkungsbeziehungen, Geruchshäufigkeit, Intensität, Hedonik und Polaritätenprofilen. Landesumweltamt Nordrhein-Westfalen. Materialien Band 73. Essen
- TECHNISCHE ANLEITUNG ZUR REINHALTUNG DER LUFT (TA Luft 2021 AVwV v 18.08.21; Neufassung der Ersten Allgemeinen Verwaltungsvorschrift zum Bundes-Immissionsschutzgesetz. GMBl. Nr. 48-54, S. 1050.
- VIERTE VERORDNUNG ZUR DURCHFÜHRUNG DES BUNDES-IMMISSIONSSCHUTZGESETZES (Verordnung über genehmigungsbedürftige Anlagen – 4. BImSchV): neugefasst durch Bekanntmachung vom 31. Mai 2017 (BGBl. I S. 1440), die durch Artikel 1 der Verordnung vom 12. Januar 2021 (BGBl. I S. 69) geändert worden ist"
- VDI-RICHTLINIE 3782 (1985): VDI 3782, Blatt 3, Ausgabe: 1985-06, Ausbreitung von Luftverunreinigungen in der Atmosphäre – Berechnung der Abgasfahnenüberhöhung
- VDI-RICHTLINIE 3945 (2000): VDI 3945, Blatt 3, Ausgabe: 2000-09, Umweltmeteorologie Atmosphärische Ausbreitungsmodelle – Partikelmodell
- VDI-RICHTLINIE 3782 (2006): VDI 3782, Blatt 5, Ausgabe: 2006-04, Umweltmeteorologie Atmosphärische Ausbreitungsmodelle - Depositionsparameter
- VDI-RICHTLINIE 3783 (2010): VDI-Richtlinie 3783, Blatt 13, Ausgabe: 2010-01, Umweltmeteorologie - Qualitätssicherung in der Immissionsprognose
- VDI-RICHTLINIE 3894 (2011): VDI-Richtlinie 3894, Blatt 1, Ausgabe: 2011-09, Emissionen und Immissionen aus Tierhaltungsanlagen – Haltungsverfahren und Emissionen – Schweine, Rinder, Geflügel, Pferde

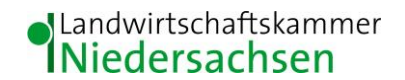

VDI-RICHTLINIE 3886 (2019): VDI-Richtlinie 3886, Blatt 1, Ausgabe: 2019-09, Ermittlung und Bewertung von Gerüchen - Geruchsgutachten - Ermittlung der Notwendigkeit und Hinweise zur Erstellung

VERWALTUNGSVORSCHRIFT ZUR FESTSTELLUNG UND BEURTEILUNG VON GERUCHSIMMISSIONEN (GIRL 2009): Gem. RdErl. d. MU, d. MS, d. ML u. d. MW v. 23.07.2009 - 33-40500/201.2 - Vom 23. Juli 2009 (Nds. MBl. Nr. 36/2009 S. 794) - VORIS 28500 –

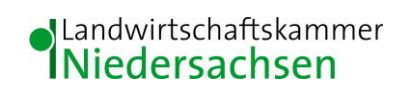

## <span id="page-20-0"></span>**6 Anhang**

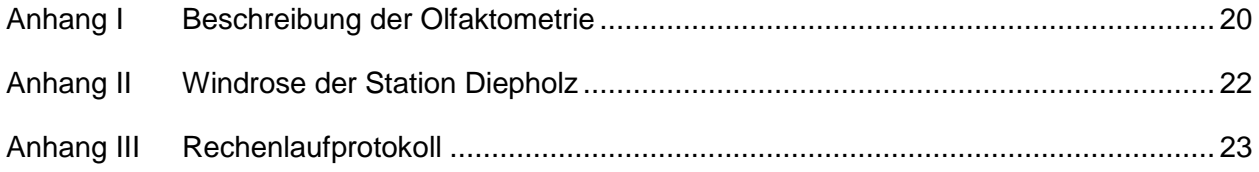

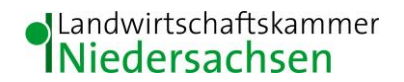

#### <span id="page-21-0"></span>**Anhang I Beschreibung der Olfaktometrie**

Messungen zur Bestimmung von Geruchsstoffkonzentrationen erfolgen gemäß der GIRL nach den Vorschriften und Maßgaben der VDI-Richtlinie 3381 – Olfaktometrie – Geruchsschwellenbestimmung – Blatt 1 – 4. Bei der Olfaktometrie handelt es sich um eine kontrollierte Darbietung von Geruchsträgern und die Erfassung der dadurch beim Menschen hervorgerufenen Sinnesempfindungen. Sie dient einerseits der Bestimmung des menschlichen Geruchsvermögens andererseits der Bestimmung unbekannter Geruchskonzentration.

Die Durchführung von Messungen zur Bestimmung von Geruchskonzentrationen beginnt mit der Probenahme und Erfassung der Randbedingung. Während der Probenahme wird die Luftfeuchte und Außentemperatur mit Hilfe eines Thermo Hygrografen (Nr. 252, Firma Lambrecht, Göttingen) aufgezeichnet. Windgeschwindigkeit und –richtung werden, sofern von Relevanz, mit einem mechanischen Windschreiber nach Wölfe (Nr. 1482, der Firma Lambrecht, Göttingen) an einem repräsentativen Ort in Nähe des untersuchten Emittenten erfasst. Die Abgas- oder Ablufttemperatur wird mit einem Thermo-Anemometer (L. Nr. 3025-700803 der Firma Thieswallec) ermittelt oder aus anlagenseitigen Messeinrichtungen abgegriffen.

Der Betriebszustand der emittierenden Anlage/Quelle wird dokumentiert. Die Ermittlung des Abgas-/Abluftvolumenstromes wird mit Hilfe eines über die Zeit integrierend messenden Flügelradanemometers DVA 30 VT (Nr. 41338 der Firma Airflow, Rheinbach) oder aus Angaben über die anlagenseitig eingesetzte Technik durchgeführt.

Die Geruchsprobenahme erfolgt auf statische Weise mit dem Probenahmegerät CSD30 der Firma Ecoma mittels Unterdruckabsaugung in Nalophan-Beuteln. Hierbei handelt es sich um geruchsneutrale und annähernd diffusionsdichte Probenbeutel. Als Ansaugleitungen für das Probennahmegerät dienen Teflonschläuche. Je Betriebszustand und Emissionsquelle werden mindestens 3 Proben genommen.

Die an der Emissionsquelle gewonnenen Proben werden noch am gleichen Tag im Geruchslabor der LUFA Nord-West mit Hilfe eines Olfaktometers (Mannebeck TO6-H4P) mit Verdünnung nach dem Gasstrahlprinzip analysiert.

Der Probandenpool (ca. 15 Personen) setzt sich aus Mitarbeiterinnen und Mitarbeitern der LUFA zusammen, die sich regelmäßig hinsichtlich ihres Geruchsempfindens Probandeneignungstests unterziehen, um zu kontrollieren, ob ihr Geruchssinn als "normal" einzustufen ist.

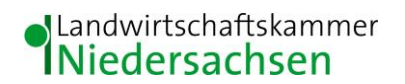

Nur solche Probanden, die innerhalb der einzuhaltenden Grenzen liegen, die für n-Butanol und H2S genannt sind, nehmen an der olfaktometrischen Analyse teil. Die Ergebnisse der Eignungstests werden in einer Karte dokumentiert.

Die Analyse erfolgt nach dem sogenannten Limitverfahren. Zunächst wird den Probanden synthetische Luft dargeboten, um dann ausgehend von einem für die Probanden unbekannten Zeitpunkt Riechproben mit sukzessiv zunehmender Konzentrationsstufe darzubieten. Der jeweilige Proband teilt per Knopfdruck dem im Olfaktometer integrierten Computer mit, wenn er eine geruchliche Veränderung gegenüber der Vergleichsluft wahrnimmt oder nicht (Ja-Nein-Methode). Nach zwei positiv aufeinander folgenden Antworten wird die Messreihe des jeweiligen Probanden abgebrochen. Für jede durchgeführte Messreihe wird der Umschlagpunkt  $(Z_U)$  aus dem geometrischen Mittel der Verdünnung der letzten negativen und der beiden ersten positiven Antworten bestimmt. Die Probanden führen von der Geruchsprobe jeweils mindestens drei Messreihen durch. Aus den Logarithmen der Umschlagpunkte wird der arithmetische Mittelwert (M) und seine Standardabweichung (S) gebildet. Der Mittelwert als Potenz von 10 ergibt den Ž oder  $Z_{(50)}$  – Wert, der die Geruchsstoffkonzentration angibt.

#### <span id="page-23-0"></span>**Anhang II Windrose der Station Diepholz**

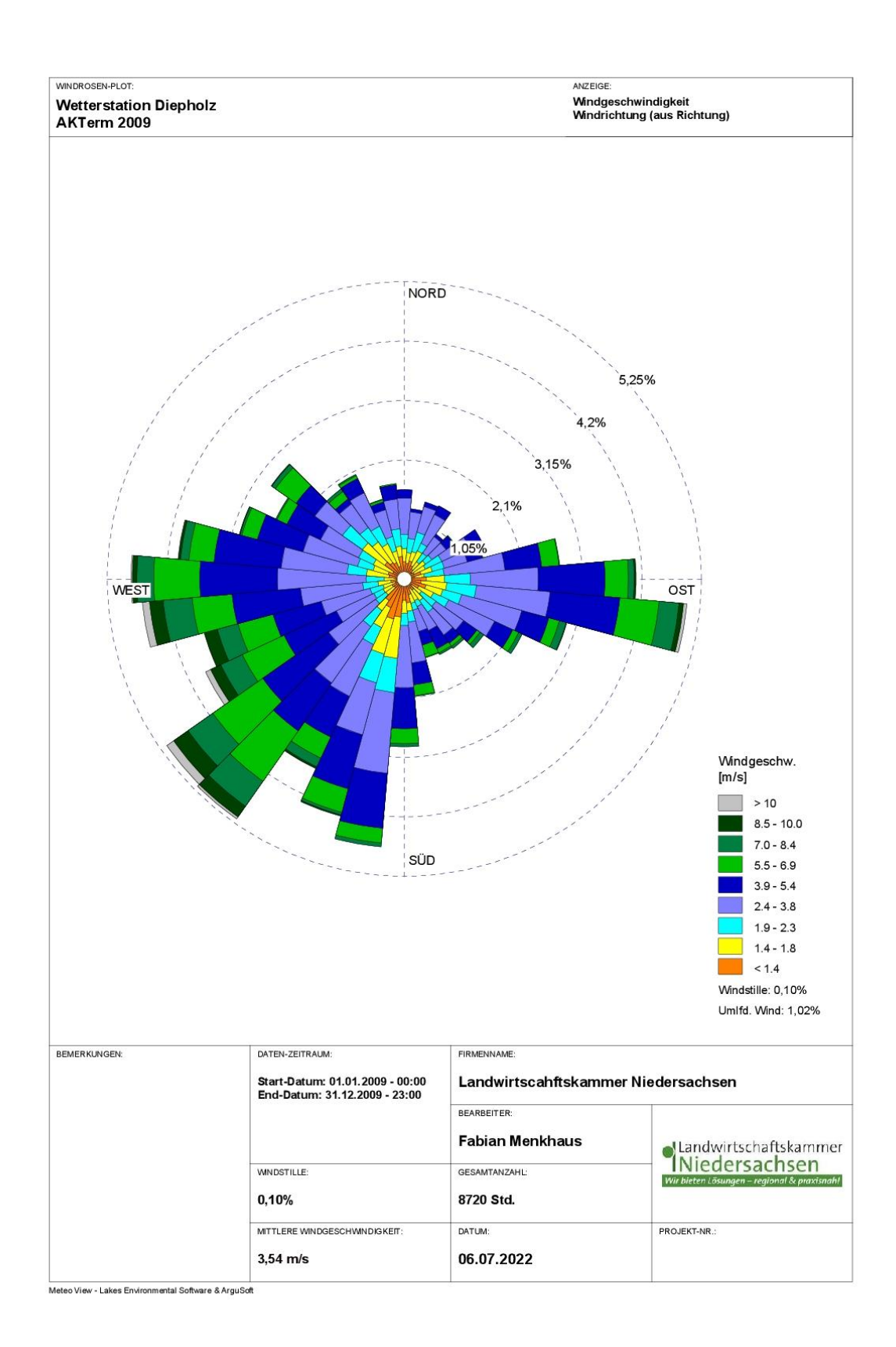

#### <span id="page-24-0"></span>**Anhang III Rechenlaufprotokoll**

2022-06-28 09:14:27 AUSTAL gestartet

 Ausbreitungsmodell AUSTAL, Version 3.1.2-WI-x Copyright (c) Umweltbundesamt, Dessau-Roßlau, 2002-2021 Copyright (c) Ing.-Büro Janicke, Überlingen, 1989-2021

 =============================================== Modified by Petersen+Kade Software , 2021-08-10

===============================================

 Arbeitsverzeichnis: D:/Austal/Projekte-Austal-10/Gemeinde-Neuenkirchen-Voerden-BP-80-Im-Noertebruch/Gem-NV-BP80-Im-Noertebruch-06-2022-P3/erg0008

Erstellungsdatum des Programms: 2021-08-10 15:36:12 Das Programm läuft auf dem Rechner "LWK-OL-AUSTAL17".

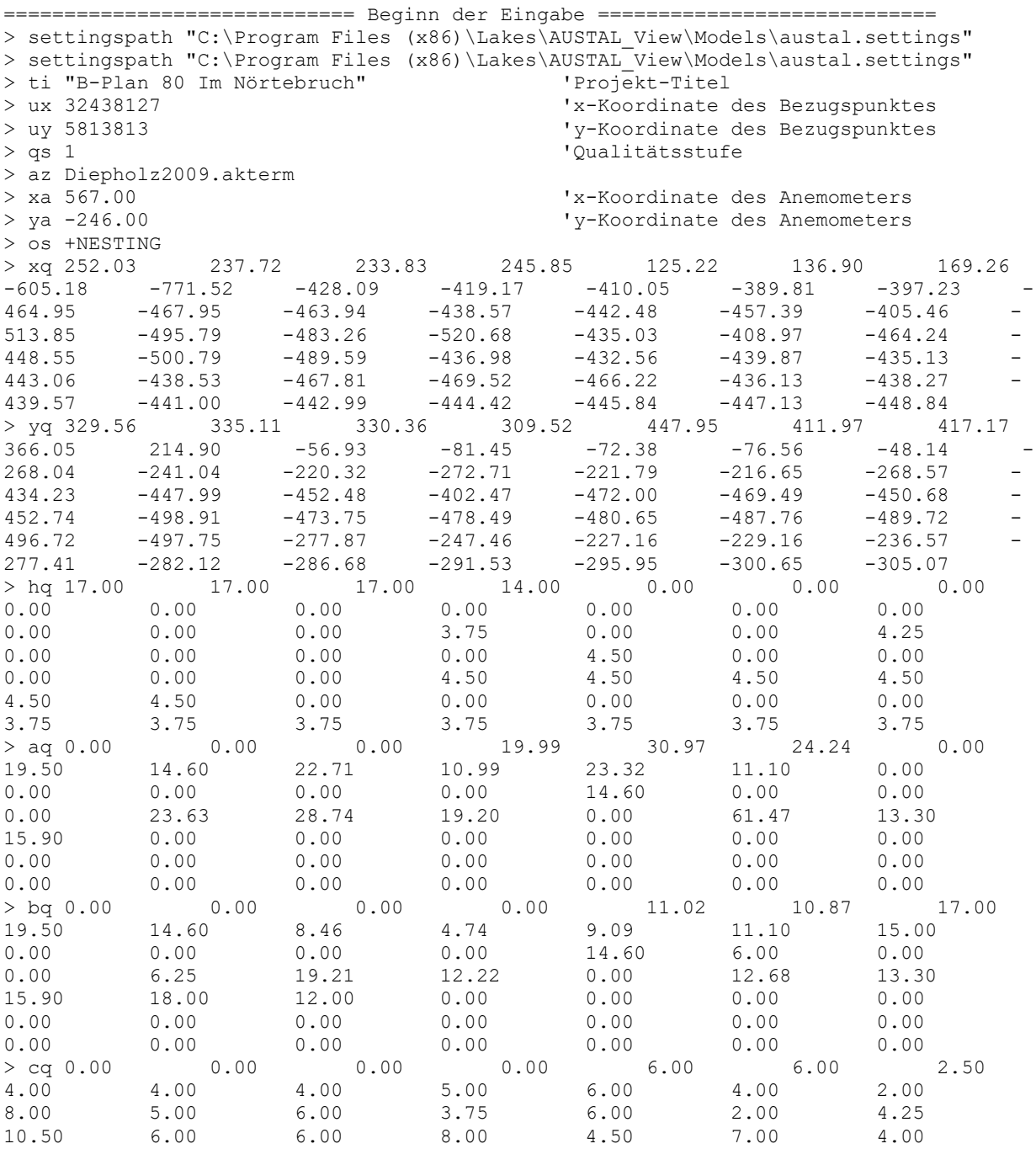

# **I**Landwirtschaftskammer

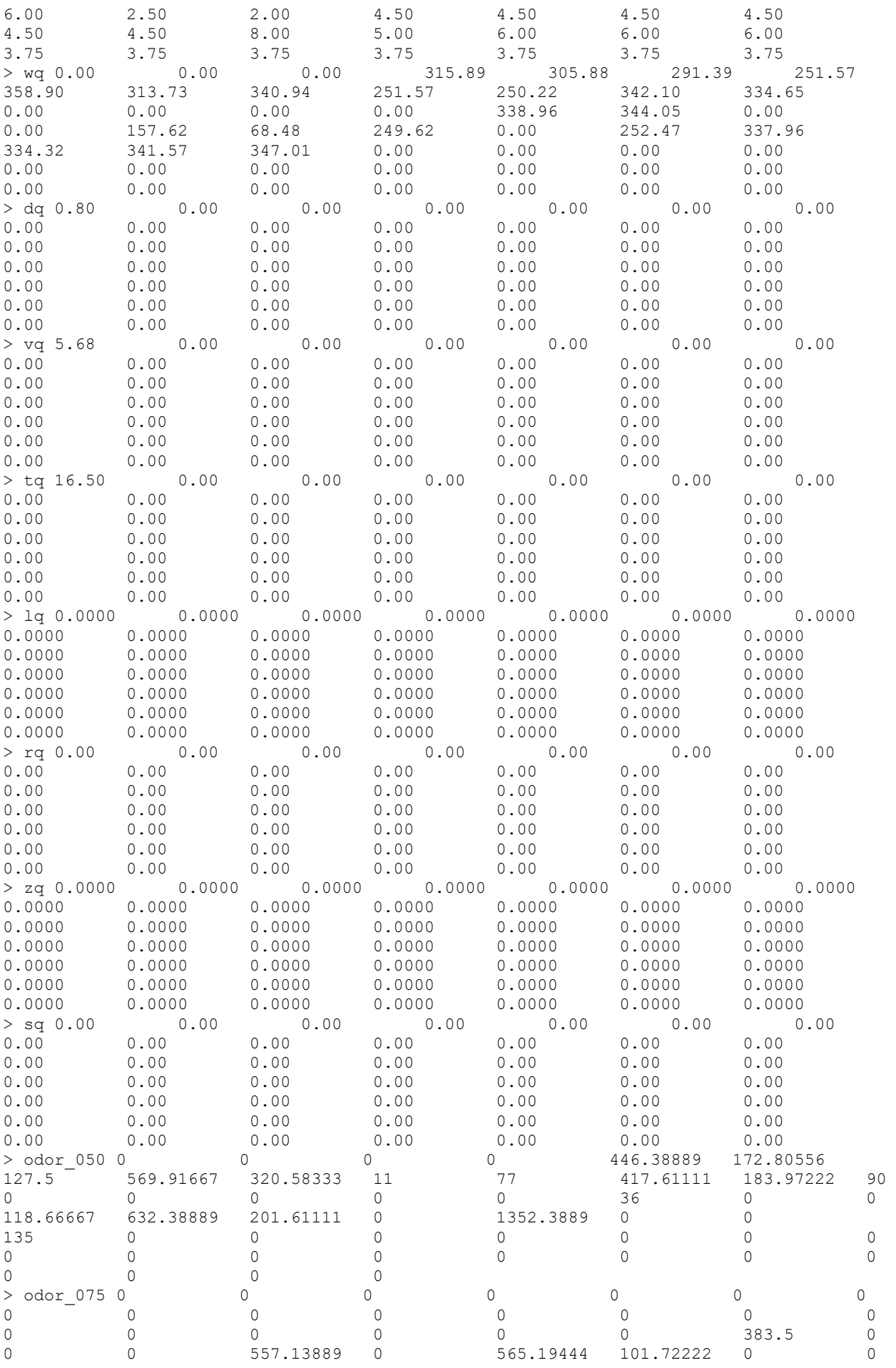

## **Nandwirtschaftskammer**<br>Niedersachsen

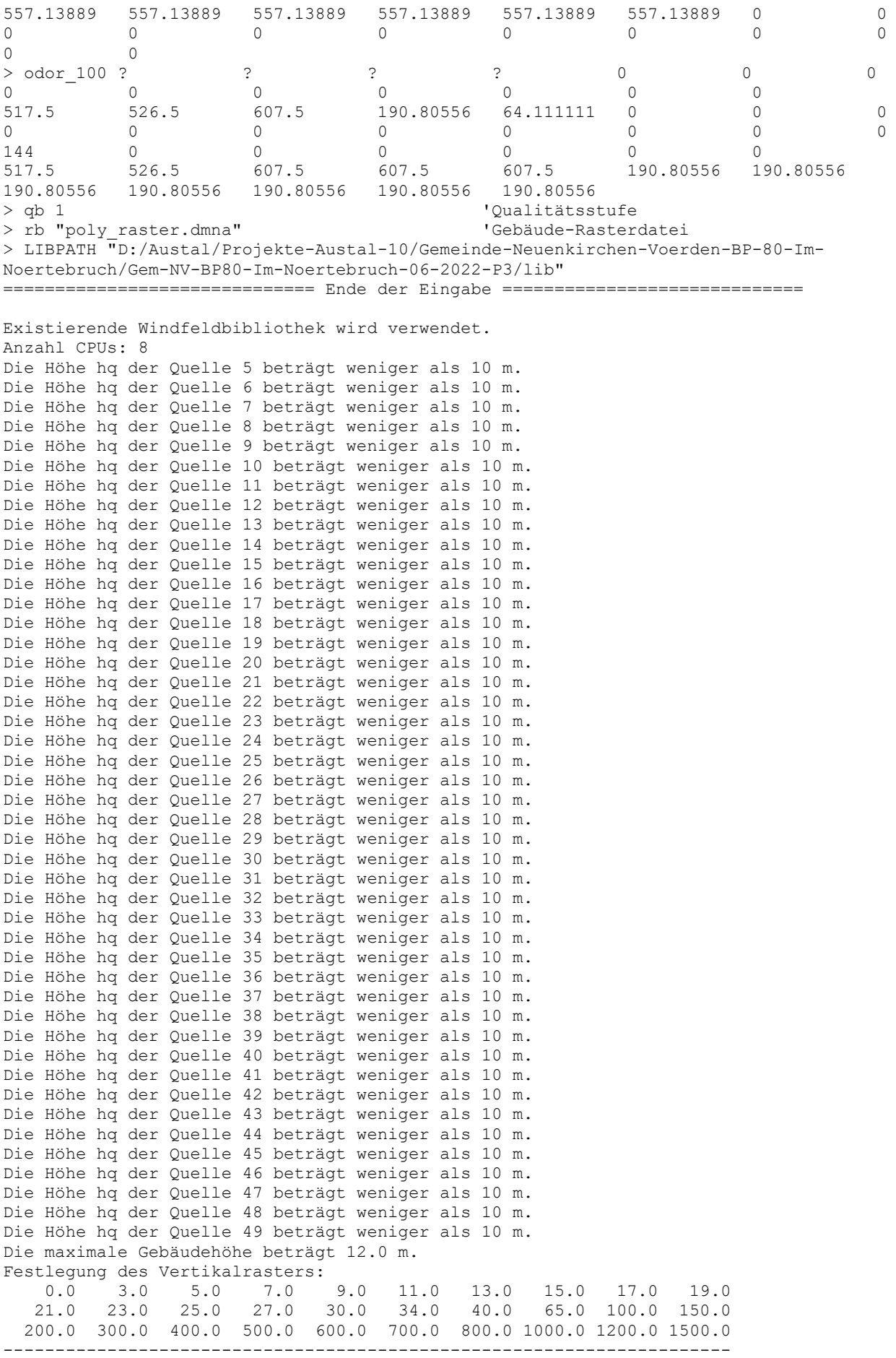

Festlegung des Rechennetzes:

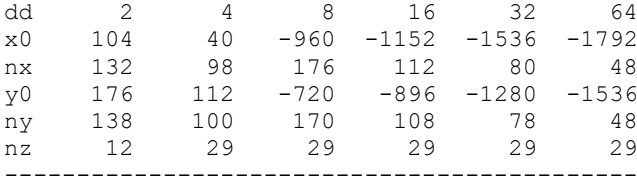

Standard-Kataster z0-utm.dmna (e9ea3bcd) wird verwendet. Aus dem Kataster bestimmter Mittelwert von z0 ist 0.531 m. Der Wert von z0 wird auf 0.50 m gerundet. Die Zeitreihen-Datei "D:/Austal/Projekte-Austal-10/Gemeinde-Neuenkirchen-Voerden-BP-80-Im-Noertebruch/Gem-NV-BP80-Im-Noertebruch-06-2022-P3/erg0008/zeitreihe.dmna" wird verwendet. Es wird die Anemometerhöhe ha=14.2 m verwendet. Die Angabe "az Diepholz2009.akterm" wird ignoriert. Prüfsumme AUSTAL 5a45c4ae Prüfsumme TALDIA abbd92e1 Prüfsumme SETTINGS d0929e1c Prüfsumme SERIES ab393589 Bibliotheksfelder "zusätzliches K" werden verwendet (Netze 1,2). Bibliotheksfelder "zusätzliche Sigmas" werden verwendet (Netze 1,2). ============================================================================= TMT: Auswertung der Ausbreitungsrechnung für "odor" TMT: 365 Mittel (davon ungültig: 0) TMT: Datei "D:/Austal/Projekte-Austal-10/Gemeinde-Neuenkirchen-Voerden-BP-80-Im-Noertebruch/Gem-NV-BP80-Im-Noertebruch-06-2022-P3/erg0008/odor-j00z01" ausgeschrieben. TMT: Datei "D:/Austal/Projekte-Austal-10/Gemeinde-Neuenkirchen-Voerden-BP-80-Im-Noertebruch/Gem-NV-BP80-Im-Noertebruch-06-2022-P3/erg0008/odor-j00s01" ausgeschrieben. TMT: Datei "D:/Austal/Projekte-Austal-10/Gemeinde-Neuenkirchen-Voerden-BP-80-Im-Noertebruch/Gem-NV-BP80-Im-Noertebruch-06-2022-P3/erg0008/odor-j00z02" ausgeschrieben. TMT: Datei "D:/Austal/Projekte-Austal-10/Gemeinde-Neuenkirchen-Voerden-BP-80-Im-Noertebruch/Gem-NV-BP80-Im-Noertebruch-06-2022-P3/erg0008/odor-j00s02" ausgeschrieben. TMT: Datei "D:/Austal/Projekte-Austal-10/Gemeinde-Neuenkirchen-Voerden-BP-80-Im-Noertebruch/Gem-NV-BP80-Im-Noertebruch-06-2022-P3/erg0008/odor-j00z03" ausgeschrieben. TMT: Datei "D:/Austal/Projekte-Austal-10/Gemeinde-Neuenkirchen-Voerden-BP-80-Im-Noertebruch/Gem-NV-BP80-Im-Noertebruch-06-2022-P3/erg0008/odor-j00s03" ausgeschrieben. TMT: Datei "D:/Austal/Projekte-Austal-10/Gemeinde-Neuenkirchen-Voerden-BP-80-Im-Noertebruch/Gem-NV-BP80-Im-Noertebruch-06-2022-P3/erg0008/odor-j00z04" ausgeschrieben. TMT: Datei "D:/Austal/Projekte-Austal-10/Gemeinde-Neuenkirchen-Voerden-BP-80-Im-Noertebruch/Gem-NV-BP80-Im-Noertebruch-06-2022-P3/erg0008/odor-j00s04" ausgeschrieben. TMT: Datei "D:/Austal/Projekte-Austal-10/Gemeinde-Neuenkirchen-Voerden-BP-80-Im-Noertebruch/Gem-NV-BP80-Im-Noertebruch-06-2022-P3/erg0008/odor-j00z05" ausgeschrieben. TMT: Datei "D:/Austal/Projekte-Austal-10/Gemeinde-Neuenkirchen-Voerden-BP-80-Im-Noertebruch/Gem-NV-BP80-Im-Noertebruch-06-2022-P3/erg0008/odor-j00s05" ausgeschrieben. TMT: Datei "D:/Austal/Projekte-Austal-10/Gemeinde-Neuenkirchen-Voerden-BP-80-Im-Noertebruch/Gem-NV-BP80-Im-Noertebruch-06-2022-P3/erg0008/odor-j00z06" ausgeschrieben. TMT: Datei "D:/Austal/Projekte-Austal-10/Gemeinde-Neuenkirchen-Voerden-BP-80-Im-Noertebruch/Gem-NV-BP80-Im-Noertebruch-06-2022-P3/erg0008/odor-j00s06" ausgeschrieben. TMT: Auswertung der Ausbreitungsrechnung für "odor\_050" TMT: 365 Mittel (davon ungültig: 0) TMT: Datei "D:/Austal/Projekte-Austal-10/Gemeinde-Neuenkirchen-Voerden-BP-80-Im-Noertebruch/Gem-NV-BP80-Im-Noertebruch-06-2022-P3/erg0008/odor\_050-j00z01" ausgeschrieben. TMT: Datei "D:/Austal/Projekte-Austal-10/Gemeinde-Neuenkirchen-Voerden-BP-80-Im-Noertebruch/Gem-NV-BP80-Im-Noertebruch-06-2022-P3/erg0008/odor\_050-j00s01" ausgeschrieben. TMT: Datei "D:/Austal/Projekte-Austal-10/Gemeinde-Neuenkirchen-Voerden-BP-80-Im-Noertebruch/Gem-NV-BP80-Im-Noertebruch-06-2022-P3/erg0008/odor\_050-j00z02" ausgeschrieben. TMT: Datei "D:/Austal/Projekte-Austal-10/Gemeinde-Neuenkirchen-Voerden-BP-80-Im-Noertebruch/Gem-NV-BP80-Im-Noertebruch-06-2022-P3/erg0008/odor\_050-j00s02" ausgeschrieben. TMT: Datei "D:/Austal/Projekte-Austal-10/Gemeinde-Neuenkirchen-Voerden-BP-80-Im-Noertebruch/Gem-NV-BP80-Im-Noertebruch-06-2022-P3/erg0008/odor\_050-j00z03" ausgeschrieben.

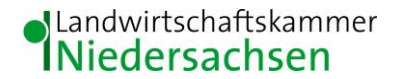

TMT: Datei "D:/Austal/Projekte-Austal-10/Gemeinde-Neuenkirchen-Voerden-BP-80-Im-Noertebruch/Gem-NV-BP80-Im-Noertebruch-06-2022-P3/erg0008/odor\_050-j00s03" ausgeschrieben. TMT: Datei "D:/Austal/Projekte-Austal-10/Gemeinde-Neuenkirchen-Voerden-BP-80-Im-Noertebruch/Gem-NV-BP80-Im-Noertebruch-06-2022-P3/erg0008/odor\_050-j00z04" ausgeschrieben. TMT: Datei "D:/Austal/Projekte-Austal-10/Gemeinde-Neuenkirchen-Voerden-BP-80-Im-Noertebruch/Gem-NV-BP80-Im-Noertebruch-06-2022-P3/erg0008/odor\_050-j00s04" ausgeschrieben. TMT: Datei "D:/Austal/Projekte-Austal-10/Gemeinde-Neuenkirchen-Voerden-BP-80-Im-Noertebruch/Gem-NV-BP80-Im-Noertebruch-06-2022-P3/erg0008/odor\_050-j00z05" ausgeschrieben. TMT: Datei "D:/Austal/Projekte-Austal-10/Gemeinde-Neuenkirchen-Voerden-BP-80-Im-Noertebruch/Gem-NV-BP80-Im-Noertebruch-06-2022-P3/erg0008/odor\_050-j00s05" ausgeschrieben. TMT: Datei "D:/Austal/Projekte-Austal-10/Gemeinde-Neuenkirchen-Voerden-BP-80-Im-Noertebruch/Gem-NV-BP80-Im-Noertebruch-06-2022-P3/erg0008/odor\_050-j00z06" ausgeschrieben. TMT: Datei "D:/Austal/Projekte-Austal-10/Gemeinde-Neuenkirchen-Voerden-BP-80-Im-Noertebruch/Gem-NV-BP80-Im-Noertebruch-06-2022-P3/erg0008/odor\_050-j00s06" ausgeschrieben. TMT: Auswertung der Ausbreitungsrechnung für "odor\_075" TMT: 365 Mittel (davon ungültig: 0) TMT: Datei "D:/Austal/Projekte-Austal-10/Gemeinde-Neuenkirchen-Voerden-BP-80-Im-Noertebruch/Gem-NV-BP80-Im-Noertebruch-06-2022-P3/erg0008/odor\_075-j00z01" ausgeschrieben. TMT: Datei "D:/Austal/Projekte-Austal-10/Gemeinde-Neuenkirchen-Voerden-BP-80-Im-Noertebruch/Gem-NV-BP80-Im-Noertebruch-06-2022-P3/erg0008/odor\_075-j00s01" ausgeschrieben. TMT: Datei "D:/Austal/Projekte-Austal-10/Gemeinde-Neuenkirchen-Voerden-BP-80-Im-Noertebruch/Gem-NV-BP80-Im-Noertebruch-06-2022-P3/erg0008/odor\_075-j00z02" ausgeschrieben. TMT: Datei "D:/Austal/Projekte-Austal-10/Gemeinde-Neuenkirchen-Voerden-BP-80-Im-Noertebruch/Gem-NV-BP80-Im-Noertebruch-06-2022-P3/erg0008/odor\_075-j00s02" ausgeschrieben. TMT: Datei "D:/Austal/Projekte-Austal-10/Gemeinde-Neuenkirchen-Voerden-BP-80-Im-Noertebruch/Gem-NV-BP80-Im-Noertebruch-06-2022-P3/erg0008/odor\_075-j00z03" ausgeschrieben. TMT: Datei "D:/Austal/Projekte-Austal-10/Gemeinde-Neuenkirchen-Voerden-BP-80-Im-Noertebruch/Gem-NV-BP80-Im-Noertebruch-06-2022-P3/erg0008/odor\_075-j00s03" ausgeschrieben. TMT: Datei "D:/Austal/Projekte-Austal-10/Gemeinde-Neuenkirchen-Voerden-BP-80-Im-Noertebruch/Gem-NV-BP80-Im-Noertebruch-06-2022-P3/erg0008/odor\_075-j00z04" ausgeschrieben. TMT: Datei "D:/Austal/Projekte-Austal-10/Gemeinde-Neuenkirchen-Voerden-BP-80-Im-Noertebruch/Gem-NV-BP80-Im-Noertebruch-06-2022-P3/erg0008/odor\_075-j00s04" ausgeschrieben. TMT: Datei "D:/Austal/Projekte-Austal-10/Gemeinde-Neuenkirchen-Voerden-BP-80-Im-Noertebruch/Gem-NV-BP80-Im-Noertebruch-06-2022-P3/erg0008/odor\_075-j00z05" ausgeschrieben. TMT: Datei "D:/Austal/Projekte-Austal-10/Gemeinde-Neuenkirchen-Voerden-BP-80-Im-Noertebruch/Gem-NV-BP80-Im-Noertebruch-06-2022-P3/erg0008/odor\_075-j00s05" ausgeschrieben. TMT: Datei "D:/Austal/Projekte-Austal-10/Gemeinde-Neuenkirchen-Voerden-BP-80-Im-Noertebruch/Gem-NV-BP80-Im-Noertebruch-06-2022-P3/erg0008/odor\_075-j00z06" ausgeschrieben. TMT: Datei "D:/Austal/Projekte-Austal-10/Gemeinde-Neuenkirchen-Voerden-BP-80-Im-Noertebruch/Gem-NV-BP80-Im-Noertebruch-06-2022-P3/erg0008/odor\_075-j00s06" ausgeschrieben. TMT: Auswertung der Ausbreitungsrechnung für "odor\_100" TMT: 365 Mittel (davon ungültig: 0) TMT: Datei "D:/Austal/Projekte-Austal-10/Gemeinde-Neuenkirchen-Voerden-BP-80-Im-Noertebruch/Gem-NV-BP80-Im-Noertebruch-06-2022-P3/erg0008/odor\_100-j00z01" ausgeschrieben. TMT: Datei "D:/Austal/Projekte-Austal-10/Gemeinde-Neuenkirchen-Voerden-BP-80-Im-Noertebruch/Gem-NV-BP80-Im-Noertebruch-06-2022-P3/erg0008/odor\_100-j00s01" ausgeschrieben. TMT: Datei "D:/Austal/Projekte-Austal-10/Gemeinde-Neuenkirchen-Voerden-BP-80-Im-Noertebruch/Gem-NV-BP80-Im-Noertebruch-06-2022-P3/erg0008/odor\_100-j00z02" ausgeschrieben.

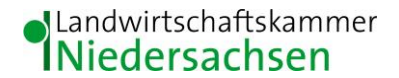

TMT: Datei "D:/Austal/Projekte-Austal-10/Gemeinde-Neuenkirchen-Voerden-BP-80-Im-Noertebruch/Gem-NV-BP80-Im-Noertebruch-06-2022-P3/erg0008/odor\_100-j00s02" ausgeschrieben. TMT: Datei "D:/Austal/Projekte-Austal-10/Gemeinde-Neuenkirchen-Voerden-BP-80-Im-Noertebruch/Gem-NV-BP80-Im-Noertebruch-06-2022-P3/erg0008/odor\_100-j00z03" ausgeschrieben. TMT: Datei "D:/Austal/Projekte-Austal-10/Gemeinde-Neuenkirchen-Voerden-BP-80-Im-Noertebruch/Gem-NV-BP80-Im-Noertebruch-06-2022-P3/erg0008/odor\_100-j00s03" ausgeschrieben. TMT: Datei "D:/Austal/Projekte-Austal-10/Gemeinde-Neuenkirchen-Voerden-BP-80-Im-Noertebruch/Gem-NV-BP80-Im-Noertebruch-06-2022-P3/erg0008/odor\_100-j00z04" ausgeschrieben. TMT: Datei "D:/Austal/Projekte-Austal-10/Gemeinde-Neuenkirchen-Voerden-BP-80-Im-Noertebruch/Gem-NV-BP80-Im-Noertebruch-06-2022-P3/erg0008/odor\_100-j00s04" ausgeschrieben. TMT: Datei "D:/Austal/Projekte-Austal-10/Gemeinde-Neuenkirchen-Voerden-BP-80-Im-Noertebruch/Gem-NV-BP80-Im-Noertebruch-06-2022-P3/erg0008/odor\_100-j00z05" ausgeschrieben. TMT: Datei "D:/Austal/Projekte-Austal-10/Gemeinde-Neuenkirchen-Voerden-BP-80-Im-Noertebruch/Gem-NV-BP80-Im-Noertebruch-06-2022-P3/erg0008/odor\_100-j00s05" ausgeschrieben. TMT: Datei "D:/Austal/Projekte-Austal-10/Gemeinde-Neuenkirchen-Voerden-BP-80-Im-Noertebruch/Gem-NV-BP80-Im-Noertebruch-06-2022-P3/erg0008/odor\_100-j00z06" ausgeschrieben. TMT: Datei "D:/Austal/Projekte-Austal-10/Gemeinde-Neuenkirchen-Voerden-BP-80-Im-Noertebruch/Gem-NV-BP80-Im-Noertebruch-06-2022-P3/erg0008/odor\_100-j00s06" ausgeschrieben. TMT: Dateien erstellt von AUSTAL 3.1.2-WI-x. =============================================================================

Auswertung der Ergebnisse: ==========================

 DEP: Jahresmittel der Deposition J00: Jahresmittel der Konzentration/Geruchsstundenhäufigkeit Tnn: Höchstes Tagesmittel der Konzentration mit nn Überschreitungen Snn: Höchstes Stundenmittel der Konzentration mit nn Überschreitungen WARNUNG: Eine oder mehrere Quellen sind niedriger als 10 m. Die im folgenden ausgewiesenen Maximalwerte sind daher möglicherweise nicht relevant für eine Beurteilung! Maximalwert der Geruchsstundenhäufigkeit bei z=1.5 m ===================================================== ODOR J00 : 100.0 % (+/- 0.1 ) bei x= 129 m, y= 447 m (1: 13,136) ODOR\_050 J00 : 100.0 % (+/- 0.1 ) bei x= 129 m, y= 447 m (1: 13,136) ODOR\_075 J00 : 100.0 % (+/- 0.0 ) bei x= -516 m, y= -436 m (3: 56, 36) ODOR\_100 J00 : 100.0 % (+/- 0.0 ) bei x= -476 m, y= -252 m (3: 61, 59)

ODOR\_MOD J00 : 100.0 % (+/- ? ) bei x= -492 m, y= -468 m (3: 59, 32) =============================================================================

2022-06-28 19:50:57 AUSTAL beendet.